# Algorithme un jour, une date

### **1 Règles du calendrier grégorien (depuis 1582).**

- Tous les 4 ans, on rajoute un jour, le 29 février. L'année compte alors 366 jours. L'année est appelée bissextile. Une année est **bissextile**, si son numéro est divisible par 4 : exemple 1932 est bissextile mais pas 1934.
- Tous les cents ans, on enlève une année bissextile sauf si les centaines du numéro de l'année est divisible par 4. Ces années sont appelée des années **séculaires**. Si le numéro de l'année est un multiple de 100 et le nombre de centaines non multiple de 4 alors l'année séculaire n'est pas bissextile. Si le nombre des centaines est divisible par 4, alors l'année séculaire est bissextile. Exemples : 1700, 1800, 1900 ne sont pas bissextiles tandis que 1600 et 2000 le sont.
- $\bullet$  On se donne comme jour de référence le 1<sup>er</sup> janvier 2000 qui est un samedi.
- On adopte le codage des jours suivants :

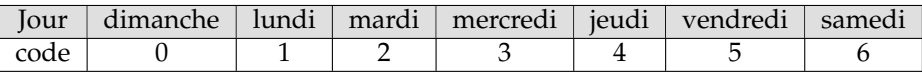

### **2 Méthode du décalage**

Ce qui compte dans le calcul du jour de la semaine c'est le "*décalage*" de jours, autrement dit le reste de la division du nombre de jours d'écart par 7. Établissons le décalage de jours que chacun des mois de l'année entraîne :

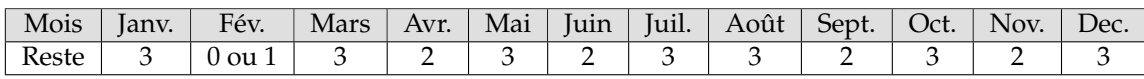

- On rentre ce tableau dans une liste en considérant un décalage de 0 pour le mois de février : *L*<sub>1</sub> = {3, 0, 3, 2, 3, 2, 3, 3, 2, 3, 2, 3}
- On introduira le décalage de 1 pour le mois de février avec les années bissextiles.
- On rentre dans une chaîne caractère les jours de la semaine avec un écart de 8 caractères entre chaque jour :

" DIMANCHELUNDI  $\stackrel{5}{\leftrightarrow}$  MARDI  $\stackrel{3}{\leftrightarrow}$  MERCREDIJEUDI  $\stackrel{3}{\leftrightarrow}$  VENDREDISAMEDI  $\stackrel{6}{\leftrightarrow}$  "  $\rightarrow$  Ch1

#### **2.1 Années postérieurs à 2000**

- On calcule le décalage d'année : 2000 − *A* → *A*
- On enlève le décalage des années séculaires et on ajoute le décalage des années séculaires bissextiles :

$$
-Ent\left(\frac{A}{100}\right) + Ent\left(\frac{A}{400}\right) \to D
$$

• On ajoute le décalage des années bissextiles en ajoutant 1 (2000 bissextile) :

$$
D + \text{Ent}\left(\frac{A}{4}\right) + 1 \to D
$$

• Si l'année est bissextile mais que l'on se situe avant le mois de mars, on n'a pas de décalage, on réduit alors le décalage de 1.

$$
\text{Si } M \leqslant 2 \text{ et } \text{Ent}\left(\frac{A}{4}\right) = \frac{A}{4} \text{ alors } D - 1 \to D
$$

- On ajoute le décalage des années :  $D + A \rightarrow D$
- On ajoute le décalage des mois précédents de 1 à *M* − 1 : *D* + *L*1(*I*) → *D*
- On ajoute le décalage jour entre le 1er du mois *M* et le jour *J* : *D* + *J* − 1 → *D*
- On prend alors le reste dans la division de  $D + 6$  par 7, le 6 correspondant au jour de référence : samedi 1er janvier 2000.
- On associe alors le nombre trouvé au jour de la semaine.
- **Exemples**

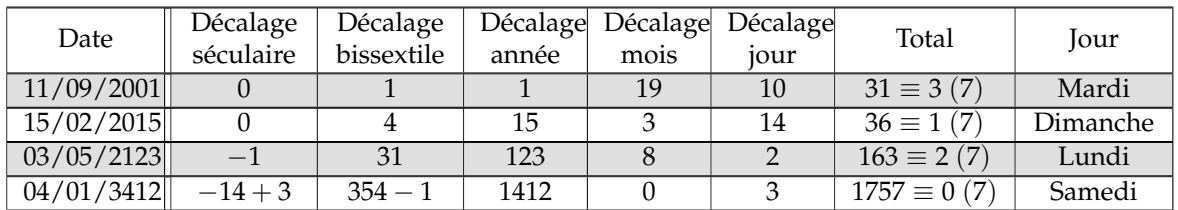

#### **2.2 Années antérieurs à 2000**

- On décompte les jours du 1er janvier 2000 à la date donnée.
- On calcule le décalage d'année de (*A*+1) à 2000 : 1999 − *A* → *A*
- On enlève le décalage des années séculaires et on ajoute le décalage des années séculaires bissextiles :

$$
-Ent\left(\frac{A}{100}\right) + Ent\left(\frac{A}{400}\right) \to D
$$

- On ajoute le décalage des années bissextiles :  $D + \text{Ent}\left(\frac{A}{A}\right)$ 4  $\Big) \rightarrow D$
- Si l'année en cours (*A*+1) est bissextile mais que l'on se situe avant le mois de mars, on a un décalage supplémentaire.

$$
\text{Si } M \leqslant 2 \text{ et } \text{Ent}\left(\frac{A+1}{4}\right) = \frac{A+1}{4} \text{ alors } D+1 \to D
$$

- On ajoute le décalage des années :  $D + A \rightarrow D$
- On ajoute le décalage des mois précédents de  $(M+1)$  à 12 :  $D + L_1(I) \rightarrow D$
- On ajoute enfin le décalage jour entre le  $(28+L_1(M))$  du mois *M* et le jour *J* :

$$
D+29+L_1(M)-J\to D
$$

- On prend alors le reste dans la division de (6−*D*) par 7, le 6 correspondant au jour de référence : samedi 1<sup>er</sup> janvier 2000.
- On associe alors le nombre trouvé au jour de la semaine.
- **Exemples**

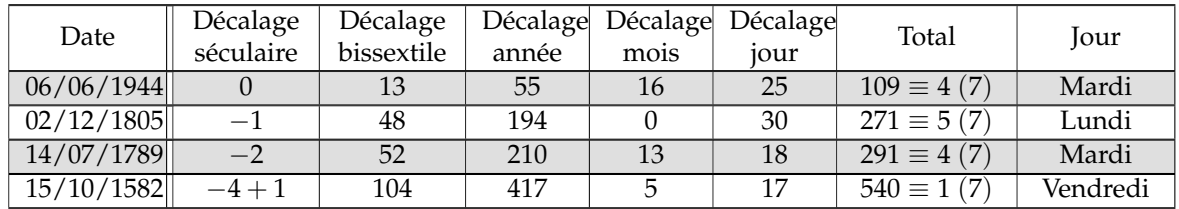

## **3 L'algorithme**

 $\Lambda$  Si l'on effectue plusieurs fois le programme :

- La première fois, on rentre les décalages mois entre accolades,
- Les fois suivantes, rentrer seulement *L*<sup>1</sup>

NORMAL FLOTT AUTO RÉEL RAD MP

• Rentrer dans la chaîne de caractère 1 les jours de la semaine

```
П
PROGRAM: CALENDRI
: Input "DECALAGE MOIS =", L
\mathbf{1}:Prompt J.M.A
: \Omega \rightarrow D:If A≥2000
:Then
:A-2000→A
: -ent(A/100)+ent(A/400)+D
:D+ent(A/4)+1+D
: If M≤2 et ent(A/4)=A/4
:Then
:D-1\neg D: Fnd
:D+A→D
:For(I,1,M-1): D+Li(I) +D
:End
:D+J-1+D:Disp D
:D+6-7ent((D+6)/7)+D
:8D+1\neg D:Disp sousch(Chn1, D, 8):Else
:1999-A→A
: -ent(A/100)+ent(A/400)+D
:D+ent(A/4)→D
: If MS2 et ent((A+1)/4)=(A
+1)/4:Then
:D+1\neg D∶End
∶D+A→D
:For(I, M+1, 12)
:D+L_1(I) +D
: End
: D+L1(M)+29-J+D
:Disp D
:D-7ent(D/7)+D
:8(6-D)+1+D:Disp sousch(Chn1,D,8)
:End
```
Le 15 octobre 1582 qui marque le début du calendrier grégorien était un vendredi

**Variables** : *J*, *M*, *A*, *D*, *I* : entiers  $L_1, L_2$  liste **Entrées et initialisation** Entrer la liste décalage mois : *L*<sup>1</sup> Lire *J*, *M*, *A*  $0 \rightarrow D$ **Traitement et sorties**  $\textbf{si } A \geq 2000 \text{ alors}$  $\tilde{A}$  – 2000  $\rightarrow$  *A*  $-\mathrm{Ent}\left(\frac{A}{100}\right) + \mathrm{Ent}\left(\frac{A}{400}\right) \rightarrow D$  $D + \text{Ent}\left(\frac{A}{4}\right)$ 4  $+ 1 \rightarrow D$  $\sin M \geqslant 2$  et  $\text{Ent}\left(\frac{A}{4}\right)$ 4  $= \frac{A}{4}$  $\frac{1}{4}$  alors *D* − 1 → *D* **fin**  $D + A \rightarrow D$ **pour** *I* de 1 à *M* − 1 **faire**  $D + L_1(I) \rightarrow D$ **fin**  $D+I-1\rightarrow D$ Afficher *D*  $D + 6 - 7$ Ent  $\left(\frac{D+6}{7}\right)$ 7  $\Big) \rightarrow D$  $8D+1 \rightarrow D$ Afficher la sous chaîne à partir de *D* de longueur 8 **sinon**  $1999 - A$  $-$  Ent  $\left(\frac{A}{100}\right)$  + Ent  $\left(\frac{A}{400}\right)$   $\rightarrow$  *D*  $D + \text{Ent}\left(\frac{A}{4}\right)$ 4  $\Big) \rightarrow D$  $\textbf{si} \ M \geqslant 2 \ \textbf{et} \ \text{Ent} \left( \frac{A+1}{4} \right)$ 4  $=\frac{A+1}{4}$  $\frac{1}{4}$  alors  $D+1 \rightarrow D$ **fin**  $D + A \rightarrow D$ **pour** *I* de *M* + 1 à 12 **faire**  $D + L_1(I) \rightarrow D$ **fin**  $D + L_1(M) + 29 - J \rightarrow D$ Afficher *D*  $D - 7$ Ent  $\left(\frac{D}{7}\right)$ 7  $\Big) \rightarrow D$ Afficher *D*  $8(6-D)+1 \to D$ Afficher la sous chaîne à partir de *D* de longueur 8 **fin**

> NORMAL FLOTT AUTO RÉEL RAD MP n **Pr9mCALENDRI** DECALAGE MOIS =L1  $J=715$  $M = ?10$ A=?1582 540 **VENDREDI**